## Отображение стека вызовов в логах

При возникновении ошибки в лог сервера выводится стек вызовов, например

09:55:51,203 WARN olNegotiationHandler - nioEventLoopGroup-3-2 [id: 0x3cee8c80, L:0.0.0.0/0.0.0.0:8445 ! R:/192.168.1.179:31032] TLS handshake failed: javax.net.ssl.SSLHandshakeException: error:100000f7:SSL routines:OPENSSL\_internal:WRONG\_VERSION\_NUMBER at io.netty.handler.ssl.ReferenceCountedOpenSslEngine.sslReadErrorResult(ReferenceC at io.netty.handler.ssl.ReferenceCountedOpenSslEngine.unwrap(ReferenceCountedOpenSs at io.netty.handler.ssl.ReferenceCountedOpenSslEngine.unwrap(ReferenceCountedOpenSs at io.netty.handler.ssl.ReferenceCountedOpenSslEngine.unwrap(ReferenceCountedOpenSs at io.netty.handler.ssl.SslHandler\$SslEngineType\$1.unwrap(SslHandler.java:224) at io.netty.handler.ssl.SslHandler.unwrap(SslHandler.java:1338) at io.netty.handler.ssl.SslHandler.decodeNonJdkCompatible(SslHandler.java:1245) at io.netty.handler.ssl.SslHandler.decode(SslHandler.java:1282) at io.netty.handler.codec.ByteToMessageDecoder.decodeRemovalReentryProtection(ByteT at io.netty.handler.codec.ByteToMessageDecoder.callDecode(ByteToMessageDecoder.java at io.netty.handler.codec.ByteToMessageDecoder.channelRead(ByteToMessageDecoder.jav at io.netty.channel.AbstractChannelHandlerContext.invokeChannelRead(AbstractChannel at io.netty.channel.AbstractChannelHandlerContext.invokeChannelRead(AbstractChannel at io.netty.channel.AbstractChannelHandlerContext.fireChannelRead(AbstractChannelHa at io.netty.channel.DefaultChannelPipeline\$HeadContext.channelRead(DefaultChannelPi at io.netty.channel.AbstractChannelHandlerContext.invokeChannelRead(AbstractChannel at

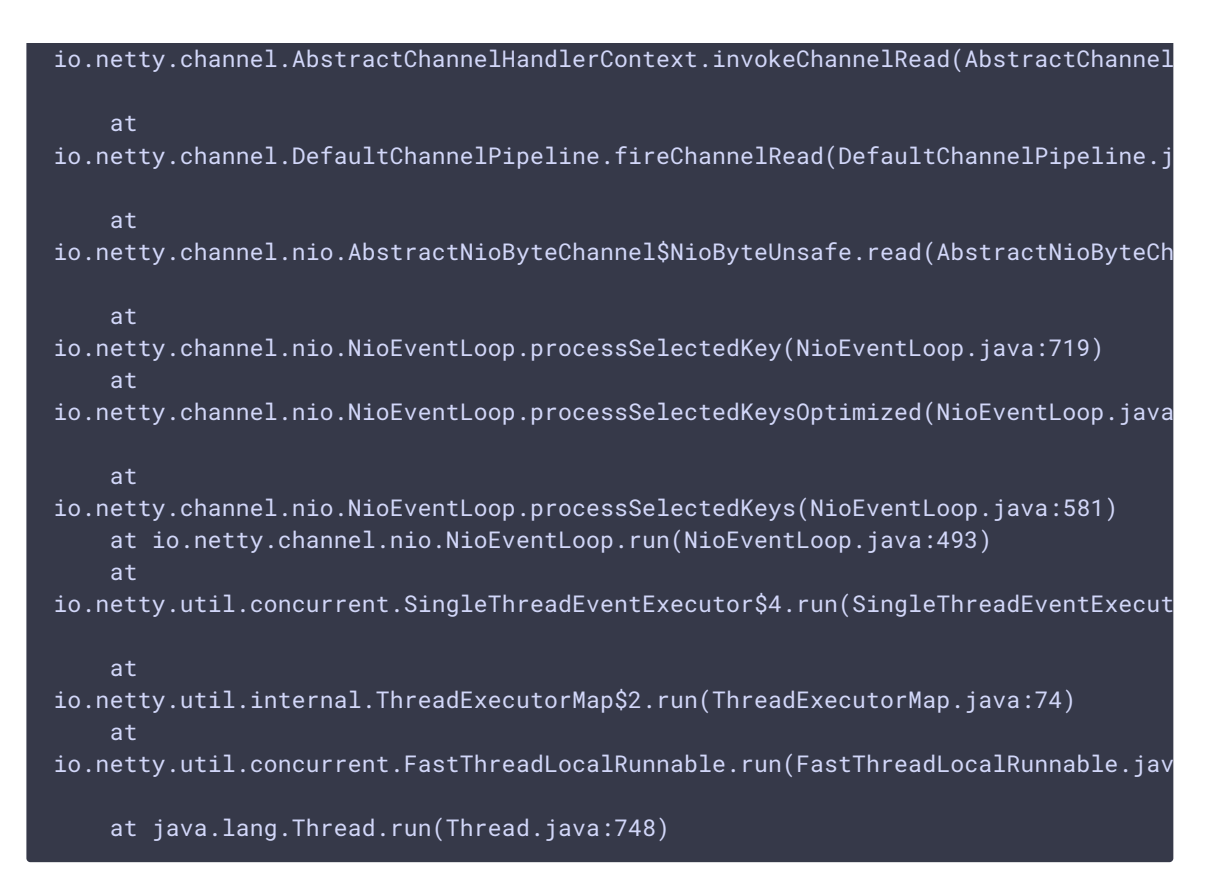

В данном примере клиент отправил пакет с неверными данными при установке безопасного соединения на порт, предназначенный для проигрывания HLS.

Стек вызовов дает полезную информацию для отладки, однако по умолчанию Java машина может его скрывать для определенных исключений, таких, как NullPointerException . Чтобы включить отображения стека вызовов, необходимо в файл wcs\_core.properties добавить настройку

-XX:-OmitStackTraceInFastThrow